## Adobe Photoshop CC 2018 Download free Activator 2022

Installing Adobe Photoshop and then cracking it is easy and simple. The first step is to download and install the Adobe Photoshop software on your computer. Then, you need to locate the installation.exe file and run it. Once the installation is complete, you need to locate the patch file and copy it to your computer. The patch file is usually available online, and it is used to unlock the full version of the software. Once the patch file is copied, you need to run it and then follow the instructions on the screen. Once the patching process is complete, you will have a fully functional version of Adobe Photoshop on your computer. To make sure that the software is running properly, you should check the version number to ensure that the crack was successful. And that's it - you have now successfully installed and cracked Adobe Photoshop!

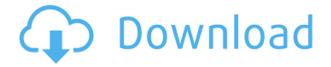

Adobe Photoshop is one of the best software in the marketplace for doing crazy stuff to digital images. The application is easy to use and the interface is pretty user friendly. It contains many editing tools, filters, effects, layers and tools so that you can create anything you would want to create. I know that many people have been using this software and they find it very good at editing images in a way that has never been possible before. It offers its users complete visibility of what they are doing and the program allows users access to any image or photo and develops it as the user sees fit. There are over a million different tools that a user can utilize for image editing and uploading. There's a lot to Photoshop and very little to get confused by. It's a great picture editing software which uses a grid based system. It also has a wide range of effects, filters and tools that can be used to create and alter images in various ways. Adobe Photoshop is one of the most popular and up to date editing website. It is used to edit photographs in any way you want. Photoshop has the capability of converting your images into high-resolution files, removing unwanted spots and blemishes and a lot of other thing that you can do to images. If you are looking for this software you should go for Adobe Photoshop. Adobe Photoshop it is one of the best applications to edit photographs. Adobe Photoshop has the ability to change color, remove spots and blemishes, retouch and add text to a photograph. It has nine different editing tools, all of which can be used to edit images in various ways.

Download free Adobe Photoshop CC 2018Activation [Mac/Win] {{ Hot! }}

## What are the great tools in Adobe Muse?

When you're making a website, you wouldn't want to just type things out, and although it is that easy to create a page with Adobe Muse, it is not that time-consuming to do what you need to do for the site. With the aid of the Smart Object feature, you can use Adobe Muse to create templates that you can use for your various pages and be able to save them you can even enable the page preview feature to be able to see exactly how your page will look. Images will also be integrated into your web page with 'Data URI' being optionally available so you can upload them directly to your website. Probably the most interesting feature is that it is one of the best webspace hosting for small business providers due to the fact that it is free and can be as low as \$5 per month. For a freelancer, or designer, or anyone who wants a website. This Adobe Photoshop Starter pack will get you started with the most basic features of Photoshop. It allows you to easily retrieve your latest files, work on them, and share your creations. You can seamlessly import from Lightroom, Adobe Cloud for Families, and other Adobe apps using the Adobe Document Cloud. Adobe Photoshop is a photo editing software used by everybody. Adobe Photoshop is the best photo editing software that has been adopted by the whole world. With Adobe Photoshop, you can enhance, edit and modify your photos and images which make them eye-catching to make them look like the real images. e3d0a04c9c

## Adobe Photoshop CC 2018 Download free Incl Product Key 64 Bits 2023

The Photoshop team is also excited to announce the release of the next version of Photoshop Creative Cloud, which includes updates to the mobile and desktop apps and significantly improved features and apps in the Creative Cloud Libraries, Unity, Lightroom, Photoshop Fix, and now Substance UI. In the coming months, as Photoshop teams roll out updates to the various apps and new versions of Photoshop, the team will be sharing clips and guides that give you a deeper, more polished look and feel for these updates. These videos are some of the best and most frequent additions the team makes, and you'll learn what's new in these videos by following the links on the topic page for the most recent software update under the Labs heading in the Creative Cloud web site. Adobe Creative Cloud members can preview one, some or all of these videos now, starting inapp. Most of us at one time or the other have been frustrated by the signature look of most cartoon characters - those thin lines that were drawn around most of the characters - even before imageediting software was available. Replacing these with vector artwork was a great change, but sometimes the resulting image was stiff, with no softness and no sense of life. Now, Adobe Photoshop CC can use Adobe Sensei AI to make your cartoons appear lifelike. The Foundry's Zbrush is a popular 3D-modeling and sculpting application that has a wide variety of professional artists using it every day. Adding new features to this terrific application in Zbrush 4 is no small feat, and yet, this is exactly what the developers of Zbrush have done. Version 4 comes with some exciting updates such as the Mograph for sculpting, texture painting, the ability to create normal maps (and yes, both Specular and Occlusion mapped), programmable faces, ready-to-work animation nodes, a variety of built-in modifiers, and a lot more.

photoshop express mac download photoshop express pc download photoshop express editor free download downloads for photoshop express photoshop express apk mod download photoshop express android download adobe photoshop express apk mod download photoshop express free apk download photoshop express for mac download photoshop express for windows 7 download

Adobe has published the latest versions of Adobe Photoshop on the Mac App Store for the first time. The new versions include updates such as forward and backward text searching, improved organizing tools for layers, autocrop, copy-paste integration with the Finder, and support for OneDrive for Business. Multiple documents can now be opened in Photoshop at the same time. Adobe has rolled out Photoshop for iPad & Mac support, which enables you to view and edit layers, and perform basic and advanced editing tasks on your photos from a 2-in-1 app on your iPad 2 or later. The company also continues to work on providing a standalone app for macOS that will be released later this year, says Bloomberg. Adobe Photoshop CC 2018 for Windows adds a new dark and light skin-tone workflow to expedite the development and production of images with a more consistent look and feel. It also includes a new Wacom tablet support that allows you to easily switch between a tablet, pen, or any other input device for touch-based manipulation of images. This week, Adobe announced the release of its Photoshop CC 2018 update, a major release for desktop and mobile users. Now, the company is previewing Photoshop Elements 2018, an update for entry-level users that comes with a lot of changes, including file formats and templates. In what's likely a preview of the next expected version of the program, Adobe announced the availability of the Photoshop Elements 2018 application. According to a feature list, the update brings completely

different file format support, for example, PDF, TIFF and syncing features, more templates, new channel tools, and the ability to edit images in 8.5 megapixels.

Phones and tablets have also seen updates to the latest Adobe Photoshop. They are now better able to view and edit larger resolution images. You can now import images directly from a gallery app on your tablet or smartphone with just a few swipes. New editing tools and features include the ability to touch up images after zooming. Quick and versatile tool for creating, modifying, adding, and editing digital photographs, Photoshop Elements for Mac also tracks your creations like a PLOTTER. This platform also has image re-sizing features and advanced data loss, backup, and recovery options. Paid download, suitable for Windows XP, Vista, 7, 8, and 10. Photoshop Elements 9 is a very simple and straightforward edit software, is equally useful for beginners or professionals. It keeps the basic, yet powerful Photoshop tools, even customized with a personalized flair. Supports all standard smart objects, layers, transformations, and layer styles. Paid download, suitable for Windows XP, Vista, 7, 8, and 10. Photoshop Elements 8 is a very simple and straightforward edit software, is equally useful for beginners or professionals. It keeps the basic, yet powerful Photoshop tools, even customized with a personalized flair. Supports all standard smart objects, layers, transformations, and layer styles. Photoshop Elements is an inexpensive application for photo editing, and filters are guite some fun to play around with. Even though it's very easy these kind of filters to use, you can create magical photo using them, it's a little bit tricky once you're not familiar with them. The filters are great to use for adding special effects to text and images on websites, and in the process, the photo you create will become pretty simple. It is the most well-known photo editing software. It is highly recommended for beginner, but sometimes it becomes too complicated for experienced users.

https://zeno.fm/radio/download-wilcom-2006-portable-53

https://zeno.fm/radio/exhale-by-output-serial-number

https://zeno.fm/radio/matlab-2013a-crack-license-file

https://zeno.fm/radio/rocksmith-no-cable-launcher

https://zeno.fm/radio/chemstations-chemcad-6203348-license-key

https://zeno.fm/radio/free-download-adobe-photoshop-cs6-full-version-utorrent

https://zeno.fm/radio/tukacad-crack-free-download

https://zeno.fm/radio/championship-manager-03-04-free-download-full-version

https://zeno.fm/radio/vray-next-v4-12-00-for-unreal-4-202122-crack-465-mb

 $\underline{https://zeno.fm/radio/registration-code-sonar-x1-producer-cxwt100867407150553}$ 

https://zeno.fm/radio/dilwale-dulhania-le-jayenge-1080p-26-a94b

https://zeno.fm/radio/o-segredos-obscuro-do-gadu-em-pdf

https://zeno.fm/radio/download-driver-fingerprint-secure-e21

One of the most well-known features of Photoshop, is its selection tools. These tools make it easy to select parts of a photo or to draw shapes using the magic wand tools. Once something has been selected, you can copy, paste, or move it to anywhere on the page. Be careful, if you copy a layer or a selection to a different layer, you will then lose any edits you have made to the layer in the original image. To make a selection, move an object, or perform other actions within Photoshop Elements, use the tools available on the toolbar. Photoshop Elements provides a dedicated selection tool and mask, both in the image window, and in a special selection pane in the other layers. You can also use the same tools to create selections from a grayscale channel, in the same way that you can create selection from a black and white channel in traditional Photoshop. In the original Photoshop version,

the right-click menu provided a range of convenient tools for making selections, moving objects and layers, duplicating layers, and many other tasks. A large number of these tools are still available when you use Photoshop Elements. The same tools are still available with the added function of creating a selection from a grayscale channel (black and white), using the same tool. In addition to delivering the industry's most comprehensive and integrated array of creative tools, the Creative Cloud platform works in a synchronized way, so that the latest Photoshop updates download automatically as soon as they're available, without requiring a restart.

If you do not work with the program on a regular basis, it would be a good idea to learn the basics first. Simply set up your workspace and get started using Photoshop. Keep in mind that the interface is very different for the Windows and Mac platforms. You may have to study a little about both platforms before you can attempt to use Photoshop with ease. Adobe Photoshop is a complete suite of graphic design tools used by professionals, hobbyists and home photographers. It uses a familiar interface that allows you to manipulate the color, layers, image size, and other details. Adobe Photoshop creates stunning images with clever software and powerful computers. The giant technology company infused its flagship application with the latest version of AI, machine learning and many other innovative features. Photoshop has objectively been considered the industry standard by web designers, Internet developers, and many others. Now, the perfect user experience shines more in the latest Photoshop release than ever before. You'll notice the many powerful yet intuitive new user-centered features designed to give you the edge in your workflow. Adobe is here to heal the split between desktop and mobile screen sizes. Photoshop is one of the most popular graphic design applications, so the tech powerhouses put a lot of effort into mobile versions of their previous releases. The Photoshop for Android app overlaps the full Photoshop experience when editing images on your Android phone, tablet, or Chromebook. It's like having a professional desktop environment on your phone.